# ىلع ةمدخلا ةدوج ةلودجو راظتنالا مئاوق مهف Catalyst 4000 Supervisor III و IV

## المحتويات

[المقدمة](#page-0-0) [قبل البدء](#page-0-1) [الاصطلاحات](#page-0-2) [المتطلبات الأساسية](#page-0-3) [المكونات المستخدمة](#page-1-0) [تشكيل قائمة الانتظار](#page-1-1) [وضع قوائم الانتظار ذات الأولوية الصارمة /قوائم انتظار تقليل التأخير](#page-2-0) [النطاق الترددي لارتباط المشاركة](#page-3-0) [تنظيم حركة البيانات](#page-4-0) [جدولة قائمة انتظار النقل](#page-5-0) [معلومات ذات صلة](#page-5-1)

## <span id="page-0-0"></span>المقدمة

يدعم 4000 Catalyst مع المشرف الثالث (4014X-WS (أو المشرف الرابع (4515X-WS (ميزات جودة الخدمة المتقدمة (QoS) بما في ذلك التصنيف، ووضع السياسات، ووضع العلامات، ووضع قوائم الانتظار، والجدولة. يتناول هذا المستند ميزات قوائم الانتظار والجدولة، بما في ذلك تنظيم حركة البيانات والمشاركة وتحديد الأولوية /قوائم انتظار تقليل التأخير بشكل صارم. تحدد قوائم الانتظار كيفية وضع الحزم في قوائم الانتظار المختلفة في واجهة الخروج، وتحدد الجدولة كيفية (في أوقات الازدحام) إعطاء الأفضلية لحركة المرور ذات الأولوية العليا على حركة المرور ذات الأولوية المنخفضة.

# <span id="page-0-1"></span>قبل البدء

### <span id="page-0-2"></span>الاصطلاحات

للحصول على مزيد من المعلومات حول اصطلاحات المستندات، راجع [اصطلاحات تلميحات Cisco التقنية.](http://www.cisco.com/en/US/tech/tk801/tk36/technologies_tech_note09186a0080121ac5.shtml)

### <span id="page-0-3"></span>المتطلبات الأساسية

يجب أن يكون قراء هذا المستند على دراية بما يلي:

- يستند ترتيب اولويات الإطارات من المستوى 2 (L2) إلى قيمة من فئة الخدمة (CoS)، والتي تتوفر في راس إرتباط ISL (InterSwitch) (ثلاث وحدات بت أقل قيمة في حقل مستخدم من الإصدار 4 بت) ورأس من الطراز Q802.1) ثلاث وحدات بت أكثر أهمية في حقل معلومات التحكم في العلامة من وحدتين بايت).
- يستند ترتيب أولويات الحزم من الطبقة 3 (3L (إلى قيمة نقطة كود الخدمات المميزة (DSCP(، والتي تتوفر في ●بايت نوع الخدمة (ToS (في رأس IP) ست وحدات بت أهم) أو قيمة أسبقية IP في بايت ToS) ثلاث وحدات بت أكثر أهمية).

• راجع <u>[دليل تكوين البرنامج](http://www.cisco.com/en/US/docs/switches/lan/catalyst4500/12.1/8aew/configuration/guide/qos.html)</u> للحصول على مساعدة تكوين إضافية.

### <span id="page-1-0"></span>المكونات المستخدمة

تستند المعلومات الواردة في هذا المستند إلى إصدارات البرامج التالية على WS-X4014()WS-X4014):

● برنامج IOS ®الإصدار 12.1(8)EW من Cisco

م**لاحظة:** يتم دعم المشرف IV أولا على برنامج Cisco IOS الإصدار 12c)ew)12.1. تنطبق الميزات الموضحة في هذا المستند على المشرف IV كذلك، ما لم يتم التمييز بشكل صريح خلاف ذلك.

تم إنشاء المعلومات المُقدمة في هذا المستند من الأجهزة الموجودة في بيئة معملية خاصة. بدأت جميع الأجهزة المُستخدمة في هذا المستند بتكوين ممسوح (افتراضي). إذا كنت تعمل في شبكة مباشرة، فتأكد من فهمك للتأثير المحتمل لأي أمر قبل استخدامه.

## <span id="page-1-1"></span>تشكيل قائمة الانتظار

يستخدم الملاحظان III Supervisor 4000 Catalyst و IV بنية تحويل ذاكرة مشتركة ويتمكن من توفير ميزات قوائم الانتظار والجدولة إلى بطاقات الخط الموجودة. ونظرا لأن المشرف يوفر بنية تحويل غير قابلة للحظر، فلا توجد قوائم انتظار للإدخال. تتم إعادة توجيه الحزم من خلال اللوحة الخلفية إلى منفذ الإخراج أو المخرج. يوفر جانب الإخراج للواجهة أربع قوائم انتظار إرسال. حجم قائمة الانتظار ثابت حاليا عند 240 حزمة لمنافذ FastEthernet، و 1920 حزمة لواجهات Ethernet Gigabit غير القابلة للحظر. عدم الحظر يعني أن المنافذ لم يتم زيادة اشتراكها في الاتصال باللوحة الخلفية. توجد قائمة بمنافذ Ethernet Gigabit غير القابلة للحظر على النحو التالي:

- منافذ التوصيل على W (WS-X4515) و Supervisor Engine III (WS-X4014))
	- المنافذ الموجودة على بطاقة الخط GB4306-X-WS
	- WS-X4232-GB-RJ الخط بطاقة في 1000BASE-X منفذا●
		- أول منفذين على بطاقة الخط GB4418-X-WS
	- WS-X4412-2GB-TX الخط بطاقة في 1000BASE-X منفذا●

حجم قائمة انتظار منفذ إيثرنت جيجابت (الذي تم زيادة الاشتراك فيه) للحجب ثابت حاليا عند 240 حزمة أيضا. منافذ الحظر مدرجة على النحو التالي:

- منافذ 1000/100/10 T في بطاقة الخط WS-X4412-2GB-TX
- المنافذ الموجودة على بطاقة الخط GB-4418-WS، باستثناء المنفذين الأولين
	- المنافذ الموجودة على بطاقة الخط 45RJ-GB4424-X-WS
		- المنافذ الموجودة على بطاقة الخط LX-GB448-X-WS
		- المنافذ الموجودة على بطاقة الخط 45RJ-GB448-X-WS

ملاحظة: يعتمد حجم قائمة الانتظار على عدد الحزم وليس حجم الحزم. حاليا، لا يساند مشرف III أي إزدحام آلية تجنب مثل إحتساب كشف مبكر عشوائي (WRED (لقوائم انتظار الإرسال.

ملاحظة: يدعم المشرف IV ميزة إدارة قائمة الانتظار النشطة (AQM (في الإصدار 12.1(13)EW من IOS Cisco والإصدارات الأحدث. AQM هي تقنية تجنب الازدحام تعمل قبل حدوث تجاوز سعة التخزين المؤقت. يتم تحقيق AQM من خلال تحديد المخزن المؤقت الديناميكي (DBL). تتتبع DBL طول قائمة الانتظار لكل تدفق حركة مرور في المحول. عندما يتجاوز طول قائمة الانتظار لتدفق معين حده، تقوم DBL بإسقاط الحزم أو تعيين وحدات بت إعلام الازدحام الصريح (ECN) في رؤوس الحزم. لمزيد من المعلومات حول كيفية تكوين DBL، ارجع إلى <u>[تكوين جودة](http://www.cisco.com/en/US/docs/switches/lan/catalyst4500/12.1/8aew/configuration/guide/qos.html)</u> [الخدمة.](http://www.cisco.com/en/US/docs/switches/lan/catalyst4500/12.1/8aew/configuration/guide/qos.html)

عند تعطيل جودة الخدمة، يتم الوثوق بالحزم ل DSCP الوارد على منافذ الدخول ووضعها في قائمة الانتظار إلى قوائم الانتظار المناسبة. هذه الطوابير مصونة على شكل دوري.

عند تمكين جودة الخدمة، يتم وضع الحزم في قائمة الانتظار استنادا إلى بروتوكول DSCP الداخلي، والذي يتم

اشتقاقه إما من DSCP/CoS الواردة باستخدام حالات ثقة المنفذ، أو التكوين الافتراضي لبروتوكول DSCP/CoS على منفذ الإدخال أو قائمة الوصول (ACL(/ العلامة المستندة إلى الفئة. يتم تحديد قائمة الانتظار استنادا إلى تعيين DSCP العام - queue-tx، وهو قابل للتكوين بالكامل. يمكن عرض التعيين على النحو التالي:

#### Switch#**show qos maps dscp tx-queue**

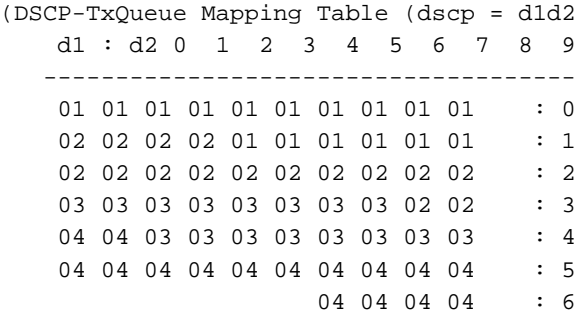

التعيين المذكور أعلاه هو التعيين الافتراضي. يمكن تغيير التعيين، إذا لزم الأمر، عن طريق إصدار قيم dscp لخريطة **جودة الخدمة إلى tx-queue** *queue-id.* **على سبيَل المثال، لتعيين قيمة DSCP مَن 50 إلى tx-queue 2، يتم إجراء** التكوين التالي في وضع التكوين العام:

#### Switch(config)#**qos map dscp 50 to tx-queue 2**

*You can verify to make sure the changes have been made.* Switch #**show qos maps dscp tx-queue** *---!* (DSCP-TxQueue Mapping Table (dscp = d1d2 d1 : d2 **0** 1 2 3 4 5 6 7 8 9 ------------------------------------- 01 01 01 01 01 01 01 01 01 01 : 0 02 02 02 02 01 01 01 01 01 01 : 1 02 02 02 02 02 02 02 02 02 : 2 03 03 03 03 03 03 03 03 02 02 : 3 04 04 03 03 03 03 03 03 03 03 : 4 04 04 04 04 04 04 04 04 04 **02** : **5** 04 04 04 04 : 6

للحصول على مزيد من المعلومات حول خطوات التكوين لتغيير التعيين، ارجع إلى المستند التالي:

#### ∙ <u>[دليل التكوين](http://www.cisco.com/en/US/docs/switches/lan/catalyst4500/12.1/8aew/configuration/guide/qos.html)</u>

بسبب تحديد الدائرة المتكاملة الخاصة بتطبيق المحول (ASIC(، إذا تم تعيين منفذ المدخل على co-trust، فإن coS الإرسال تساوي إما الربط قادم CoS أو CoS افتراضي (للحزم untagged (يشكل على الميناء. إذا تم تكوين سياسة لتعيين DSCP للحزمة من خلال إصدار الأمر set ip dscp value لهذه الحزم، فسيتم إستخدامها كمصدر ل DSCP الداخلي بدلا من CoS الافتراضي/ حزم، ويتم وضعها في قوائم الانتظار المناسبة. إذا لم يكن المنفذ موثوقا به ل CoS، فستعتمد CoS الصادرة على قيمة DSCP الداخلية.

### <span id="page-2-0"></span>وضع قوائم الانتظار ذات الأولوية الصارمة /قوائم انتظار تقليل التأخير

يمكن تكوين قائمة انتظار الإرسال 3 كقائمة انتظار أولوية صارمة إذا كان ذلك مطلوبا حتى تتم جدولة الحزم الموضوعة في قائمة الانتظار تلك ليتم إرسالها قبل الحزم الموضوعة في قائمة الانتظار المتبقية من قوائم الانتظار، طالما أنها لا تتجاوز قيمة المشاركة التي تم تكوينها. وهذا موضح في القسم التالي.

يتم تعطيل ميزة الأولوية الصارمة بشكل افتراضي. التعيين الافتراضي سيقوم بوضع الحزم في قائمة انتظار مع CoS 4 و 5 و 32 DSCP حتى 47 في قائمة انتظار الإرسال .3 يمكن تعديل تعيين DSCP إلى queue-tx كما هو مطلوب بحيث يتم وضع الحزم المطلوبة في قائمة الانتظار ذات الأولوية العالية.

لتجنب تجويع الحزم ذات الأولوية المنخفضة، يلزم تكوين قائمة الانتظار هذه بشكل أساسي لحركة مرور البيانات ذات الحجم المنخفض، ولكن ذات الأولوية العالية، مثل حركة مرور البيانات الصوتية، وليس لحركة مرور IP/TCP ذات الأولوية المنخفضة بالمجمل. كما يوصى بتكوين التكوين/المشاركة لقائمة الانتظار ذات الأولوية العالية إذا أحتاج المرء إلى منع تجويع قوائم الانتظار الأخرى ذات الأولوية غير الصارمة. من خلال تكوين التكوين/المشاركة، ستتم جدولة الحزم الأخرى ذات الأولوية المنخفضة بمجرد الوفاء بقيمة الشكل/المشاركة لقائمة الانتظار الصارمة.

> Switch#**show run interface gigabitEthernet 1/1** interface GigabitEthernet1/1 no switchport ip address 10.1.1.1 255.255.255.0 **tx-queue 3 priority high** end

### <span id="page-3-0"></span>النطاق الترددي لارتباط المشاركة

يدعم كل من المشرف III Supervisor 4000 Catalyst و IV أمر النطاق الترددي، والذي هو أمر فرعي تحت الأمر queue-tx. يسمح هذا الأمر بالحد الأدنى المضمون من النطاق الترددي لكل من قوائم انتظار الإرسال الأربعة. يجب عدم الخلط بين هذا الأمر وبين امر **النطاق الترددي** لمستوى الواجهة الذي يتم إستخدامه لأغراض بروتوكول التوجيه. وهذا، إلى جانب تعيين قائمة انتظار DSCP-tx، يوفر إمكانية تحكم متعددة المستويات في مدى ضمان النطاق الترددي لكل فئة من فئات حركة المرور التي يتم وضعها في قائمة الانتظار في كل قائمة من قوائم الانتظار الأربع. بشكل نموذجي، يتم ضمان حركة مرور البيانات ذات الأولوية العالية مثل حركة مرور البيانات الصوتية عند حد أدنى معين من حركة المرور أثناء أوقات الازدحام من خلال قوائم الانتظار ذات الأولوية الصارمة، مع تكوين حصة لقائمة انتظار الإرسال 3. مشاركة عرض النطاق الترددي للارتباط مدعومة فقط على منافذ Gigabit Ethernet غير القابلة للحظر. لا تتوفر هذه الميزة حاليا على منافذ Gigabit Ethernet للحظر أو واجهات FastEthernet 100/10.

عند تمكين جودة الخدمة بشكل عام على المحول، يتم تعيين الحد الأدنى لعرض النطاق الترددي على جميع المنافذ لكل قوائم الانتظار الأربعة بشكل افتراضي وهو 250 ميجابت في الثانية. قد يكون من الضروري تغيير الإعدادات الافتراضية للتأكد من مطابقتها للإعدادات المطلوبة للتطبيق أو للشبكة المعنية.

> Switch#**show run interface gigabitEthernet 1/1** interface GigabitEthernet1/1 no switchport ip address 10.1.1.1 255.255.255.0 tx-queue 1 **bandwidth 500 mbps** tx-queue 2 **bandwidth 25 mbps** tx-queue 3 **bandwidth 50 mbps**  priority high tx-queue 4 **bandwidth 200 mbps** end

#### Switch#**show qos interface GigabitEthernet 1/1**

```
QoS is enabled globally
                         Port QoS is enabled
                'Port Trust State: 'untrusted
               Default DSCP: 0 Default CoS: 0
tx-Queue Bandwidth ShapeRate Priority QueueSize
           (bps) (BPS) (packets) 
 disabled N/A 1920 500000000 1
```
disabled N/A 1920 **250000000** 2 disabled **high** 1920 **50000000** 3

disabledN/A 1920 **200000000** 4

لا يقوم المحول حاليا بالتحقق من أن مجموع مشاركة النطاق الترددي لكل قائمة انتظار <= 1 جيجابت في الثانية. على سبيل المثال، إذا كانت 300 = 1Q ميجابت في الثانية، و 200 = 2Q ميجابت في الثانية، و 100 =3Q ميجابت في الثانية، و 500 = 4Q ميجابت في الثانية، فإننا نتجاوز إجمالي عرض النطاق الترددي المتاح لتلك الواجهة بسرعة 1 جيجابت في الثانية. لفهم كيفية تصرف المحول في هذا السيناريو الذي به اشتراك زائد، نحتاج إلى فهم لكيفية عمل الجدولة.

عندما يكون معدل إخراج قائمة انتظار الإرسال أقل من قيم المشاركة والشكل المكونة لها، فإنها تعتبر قائمة انتظار ذات أولوية عالية. في البداية، ستكون جميع قوائم الانتظار ذات أولوية عالية حيث لم يتم منح أي منها حصتها، وبالتالي ستتم خدمتها بنظام الدورى (لاحظ أن قائمة الانتظار التي يتم تكوينها كأولوية عالية سيتم خدمتها دائما أولا إذا لم تكن خالية حتى تلتقي بنصيبها). وحالما تلتقي بعض الطوابير حصتها، وإذا وجدت طوابير أخرى ذات أولوية عالية، فستتم صيانتها. وفي حالة عدم وجود قوائم انتظار ذات أولوية عالية، تتم خدمة كافة قوائم الانتظار ذات الأولوية المنخفضة (قوائم الانتظار التي تفي بالفعل بحصتها) في الدوري الدوري.

بناء على هذا الوصف أعلاه للعملية، في سيناريو المثال الخاص بنا، ستحصل المستويات 1Q و 2Q و 3Q على حصتها، ولكن ليس 4Q في أوقات الازدحام، حيث لا يمكن للواجهة تخصيص النطاق الترددي أكثر من النطاق الترددي الفعلي المتاح. يجب توخي الحذر عند إختيار قيم المشاركة وفقا لمتطلبات المستخدم/التطبيق.

### <span id="page-4-0"></span>تنظيم حركة البيانات

يدعم المشرف III Supervisor 4000 Catalyst و IV ميزات تنظيم حركة المرور الأخرى إلى جانب ميزة السياسة. يمكن تكوين ميزات التشكيل لكل قائمة انتظار إرسال على FastEthernet وكذلك Ethernet Gigabit. يحدد التشكيل النطاق الترددي الذي يتم إرساله لكل قائمة انتظار في الثانية إلى الحد الأقصى للقيمة التي تم تكوينها القابل للتكوين من 16 كيلوبت في الثانية إلى 1 جيجابت في الثانية (100 ميجابت في الثانية لمنفذ FastEthernet(. يحتوي التشكيل على تباين منخفض جدا من القيمة التي تم تكوينها حيث يتم إتخاذ القرار بإرسال حزمة من قائمة انتظار محددة لكل حزمة.

```
Switch#show run interface FastEthernet 5/9
                  interface FastEthernet5/9
                             no switchport 
                  no snmp trap link-status 
        ip address 10.1.1.1 255.255.255.0 
                                tx-queue 1 
                           shape 50 mbps 
                                tx-queue 2 
                           shape 35 mbps 
                                 tx-queue 3 
                           priority high 
                            shape 5 mbps 
                                 tx-queue 4 
                            shape 10 mbps
```
#### Switch#**show qos interface FastEthernet 5/9**

QoS is enabled globally Port QoS is enabled 'Port Trust State: 'untrusted Default DSCP: 0 Default CoS: 0 tx-Queue Bandwidth ShapeRate Priority QueueSize (BPS) (BPS) (packets) N/A **50000000** N/A 240 1 N/A **35000000** N/A 240 2

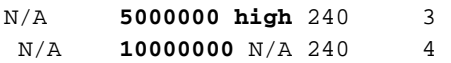

## <span id="page-5-0"></span>جدولة قائمة انتظار النقل

يتم وضع الحزم في قائمة الانتظار استنادا إلى DSCP الداخلي في إحدى قوائم الانتظار الأربع التي تم وصفها سابقا. يمكن اشتقاق DSCP داخلي من مدخل DSCP أو مدخل ميناء DSCP أو تمييز مستند إلى فئة. يتم تنفيذ جدولة قائمة انتظار الإرسال كما يلي. إذا تم تكوين التكوين، فإنه يتم التحقق من الحزمة في قائمة انتظار الإرسال سواء كانت داخل الحد الأقصى لقيمة الشكل التي تم تكوينها. وإذا تجاوز القيمة، يتم وضعه في قائمة الانتظار ولا يتم إرساله.

إذا كانت الحزمة مؤهلة، يتم مراعاة ميزة المشاركة/الأولوية الصارمة. أولا، تمنح الحزم ذات الأولوية الصارمة الموضوعة في قائمة الانتظار تفضيلا طالما أنها أقل من معلمة الشكل المكونة لقائمة الانتظار. بعد خدمة قائمة الانتظار ذات الأولوية الصارمة (أي عدم وجود حزم في قائمة انتظار ذات أولوية صارمة أو أنها أوفت بنصيبها)، تتم خدمة الحزم الموضوعة في قائمة الانتظار ذات الأولوية غير الصارمة في robin-round. ونظرا لوجود ثلاث قوائم انتظار من هذا النوع، يتم مرة أخرى مراعاة مشاركة تم تكوينها لقوائم الانتظار هذه. على سبيل المثال، إذا لم تستوف قائمة انتظار الإرسال 1 حصتها، فإنها تكون لها أولوية أعلى من قائمة انتظار الإرسال 2، التي استوفت حصتها. وبمجرد إلغاء قوائم الانتظار ذات الأولوية الأعلى، يتم مراعاة الحزم الموجودة في قوائم الانتظار والتي استوفت بالفعل حصتها.

ملاحظة: لا تعني الأولوية الأعلى في هذا السياق قيمة أسبقية أفضل ل DSCP أو CoS أو IP. وهو يعتمد فقط على ما إذا كانت قائمة انتظار معينة قد استوفت حصتها أم لا. إذا لم تف قائمة الانتظار الخاصة غير الصارمة ذات الأولوية بمساهمتها، فإنها تعتبر قائمة انتظار ذات أولوية أعلى بين قائمة الانتظار غير الصارمة ذات الأولوية والتي استوفت حصتها.

### <span id="page-5-1"></span>معلومات ذات صلة

- <u>[فهم جودة الخدمة وتكوينها](http://www.cisco.com/en/US/docs/switches/lan/catalyst4500/12.1/8aew/configuration/guide/qos.html?referring_site=bodynav)</u>
- [جودة الخدمة على الأسئلة المتداولة 4000 Catalyst](http://www.cisco.com/warp/customer/473/qos_faq.html?referring_site=bodynav)
- [تنظيم جودة الخدمة ووضع العلامات باستخدام المحرك المشرف 3 Engine Supervisor 4000 Catalyst](http://www.cisco.com/warp/customer/473/134.html?referring_site=bodynav)
	- <u>دعم منتجات الشبكات المحلية (LAN)</u>
		- [دعم تقنية تحويل شبكات LAN](http://www.cisco.com/en/US/tech/tk389/tsd_technology_support_category_home.html?referring_site=bodynav)
		- [الدعم الفني Systems Cisco](http://www.cisco.com/cisco/web/support/index.html?referring_site=bodynav)

ةمجرتلا هذه لوح

ةي الآل المادة النام ستن عن البان تم مادخت من النقت تي تال التي تم ملابات أولان أعيمته من معت $\cup$  معدد عامل من من ميدين في عمرية أن على ميدين في المعامل م امك ققيقا الأفال المعان المعالم في الأقال في الأفاق التي توكير المالم الما Cisco يلخت .فرتحم مجرتم اهمدقي يتلا ةيفارتحالا ةمجرتلا عم لاحلا وه ىل| اًمئاد عوجرلاب يصوُتو تامجرتلl مذه ققد نع امتيلوئسم Systems ارامستناه انالانهاني إنهاني للسابلة طربة متوقيا.